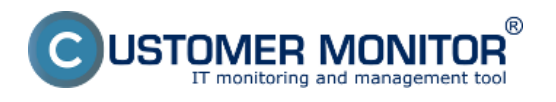

For easier orientation, we have described all the basic sections of CM Portal. More detailed description of these sections can be found in the submenu.

**[Admin zone](https://www.customermonitor.eu/how-cm-works-0/components-and-architecture-cm/cm-server-cm-portal/basic-portal-sections/admin-zone)** [1] - list of customers, operators, computers, register of purchased licenses, setting and creation of customer accounts, installations and scripts, settings of C-Monitor client, logs from communication between CM portal and C-Monitor client, logs from user work on the CM portal.

**[Presentation and Evaluation](https://www.customermonitor.eu/how-cm-works-0/components-and-architecture-cm/cm-server-cm-portal/basic-portal-sections/presentation)** [2] - view of the current errors and their history, monitoring via watches, View of list of computers, View of the wide range of zones to devices registered in CM Portal, Online information and Monitoring of internet transfers.

**[Customer Desk](https://www.customermonitor.eu/how-cm-works-0/components-and-architecture-cm/cm-server-cm-portal/basic-portal-sections/customer)** [3] - helpdesk, accounting of work and evidence of work on projects, monitoring of supplies such as toners, paper, knowledge management in the form of knowledges and solutions, CM reports, regular maintenance, specific tasks to maintain the environment

Date: 01/23/2013

## **Links**

[1] https://www.customermonitor.eu/how-cm-works-0/components-and-architecture-cm/cm-servercm-portal/basic-portal-sections/admin-zone

[2] https://www.customermonitor.eu/how-cm-works-0/components-and-architecture-cm/cm-servercm-portal/basic-portal-sections/presentation

[3] https://www.customermonitor.eu/how-cm-works-0/components-and-architecture-cm/cm-servercm-portal/basic-portal-sections/customer